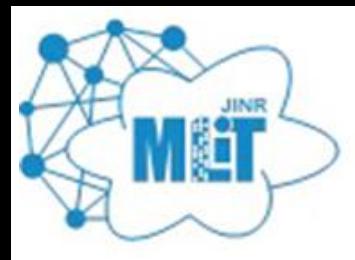

ЛАБОРАТОРИЯ **ИНФОРМАЦИОННЫХ** ТЕХНОЛОГИЙ имени М.Г. Мещерякова

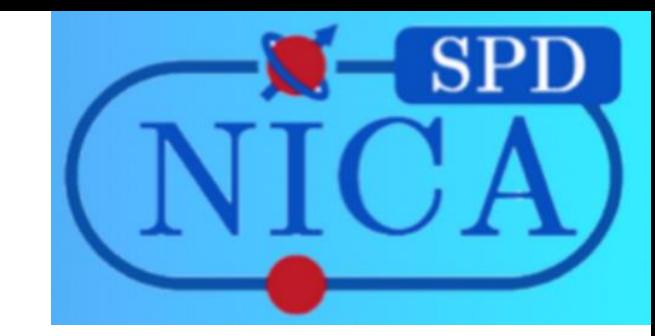

# Профилирование пакета программ SpdRoot

Дидоренко Алексей Викторович (стажёр-исследователь ЛИТ ОИЯИ, didorenko@jinr.ru)

Бадмаев Ананда Аюрович (магистрант СПбГУ, st055663@student.spbu.ru)

#### Цели и задачи

**Целью** работы было выявление узких мест в исходном коде пакета программ SpdRoot. Для достижения поставленной цели необходимо было выполнить ряд **задач**:

- изучить принципы запуска процессов генерации и реконструкции событий SPD
- выбрать программный инструментарий для поиска узких мест в коде SpdRoot
- изучить основы работы с выбранным программным инструментарием
- провести серию экспериментов и выявить проблемные места в коде SpdRoot

### Метод поиска - профилирование

Профилирование используется для наблюдения за выполнением программы для сбора данных о различных аспектах, таких как:

- временная сложность;
- пространственная сложность.

Цель профилирования — выявить узкие места или области, где программа может быть оптимизирована для повышения ее эффективности и производительности.

Профилирование может быть:

- статическим (анализ кода программы без ее выполнения)
- динамическим (отслеживает программу во время её выполнения)

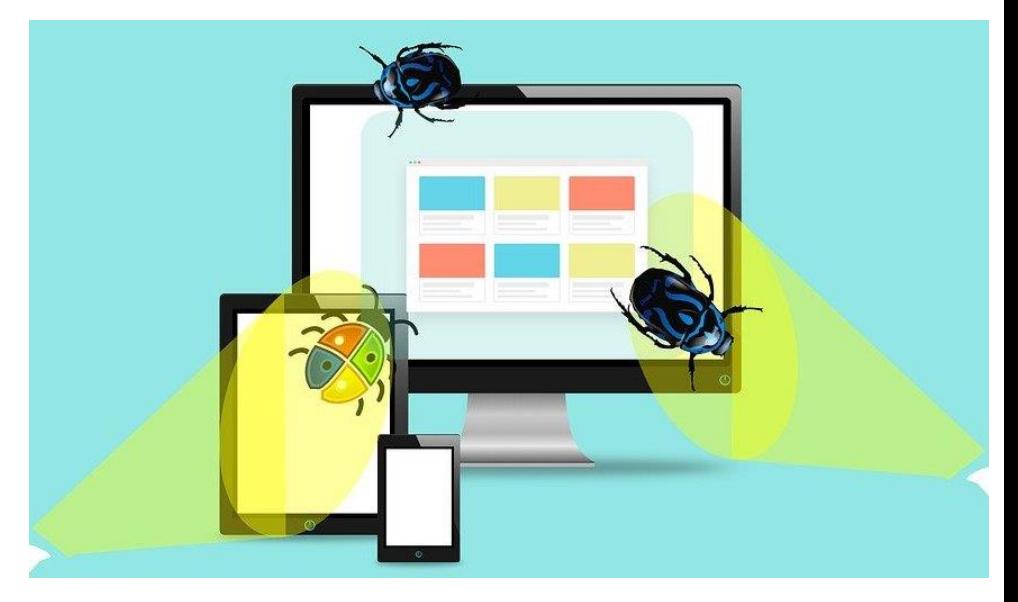

#### perf как инструмент для анализа производительности ПО [alxdid@ncx104 ~]\$ perf

perf - инструмент динамического профилирования, который предназначен для систем на базе Linux. Преимущества:

- простой интерфейс командной строки
- отсутствие требования к перекомпилированию анализируемого ПО, по сравнению с такими утилитами профилирования, как gprof.

Для анализа производительности SpdRoot использовались такие perf команды как:

- perf top
- perf record
- perf report

usage: perf [--version] [--help] [OPTIONS] COMMAND [ARGS]

The most commonly used perf commands are:

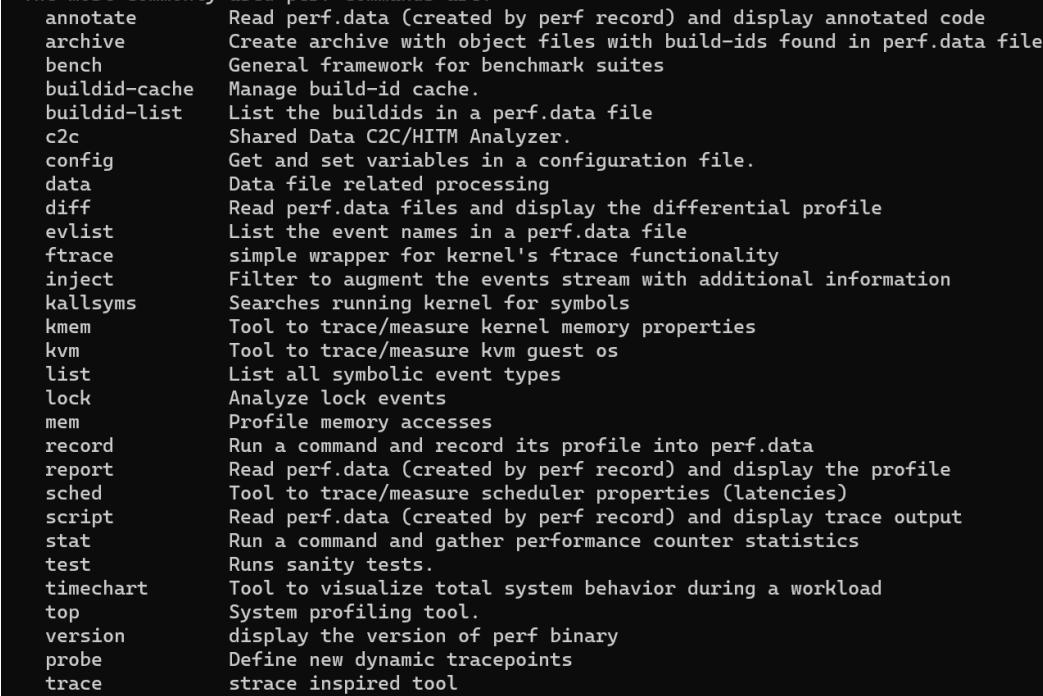

'perf help COMMAND' for more information on a specific command.

#### Описание эксперимента

Все эксперименты проводились на NICA - кластере NCX. Произведение и 20 записание Vckoв SpdRoot. Количество генерируемых событий = 100. Для  $\epsilon$  событи $\frac{1}{2}$   $\frac{1}{2}$   $\frac{1}{2}$   $\frac{1}{2}$   $\frac{1}{2}$  отовлен bash скрипт, включающий в себя perf - команды записи и анализа производительности программы, для извлечения имён функций, занимающих максим **Publishers All and All and CPU**.

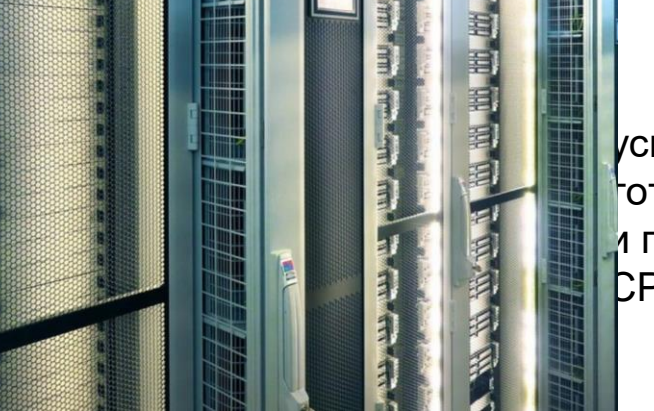

```
spdroot.py -l -b -q "simu.C(100)"
spdroot.py -l -b -q reco.C
```

```
#!/bin/bash
echo "execution started.."
while [ true ]; do
    echo "running.."
    perf record -a sleep 1
    perf report --stdio --field-separator=';' --quiet | sed -n '1p' >> "$1"
done
```
#### Полученные результаты

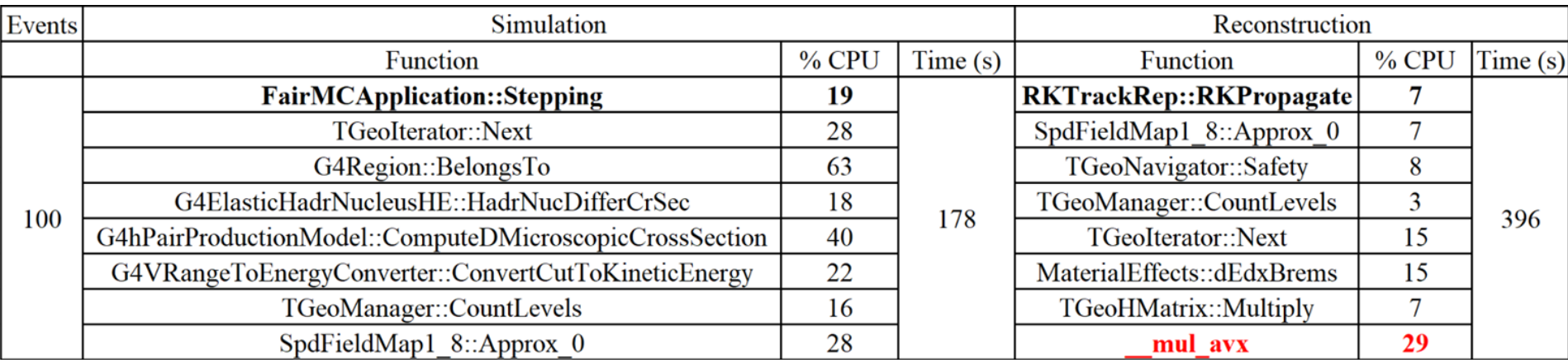

#### Заключение

- Изучены принципы запуска макросов SpdRoot
- Выбрана и изучена утилита для анализа производительности изучаемого ПО
- Обнаружены функции, которые использовали большой процент CPU д (Stepping, RKPropagate, BelongsTo и пр.)
- Найдена функция mul\_avx, которая использовала достаточно высокий процент CPU при торможении процесса реконструкции событий.

Результаты являются достаточно грубыми, так как требуется больше статистических данных при разных количествах событий. Полученные результаты могут быть применены как основа для дальнейшего устранения узких мест процессов симуляции и реконструкции. В случае отсутствия возможности кардинального ускорения реконструкции, будет рассмотрен вариант разработки нового алгоритма.

## Спасибо за внимание!